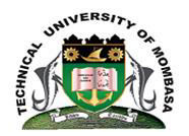

## **TECHNICAL UNIVERSITY OF MOMBASA**

# INSTITUTE OF COMPUTING AND INFORMATICS

## DEPARTMENT OF COMPUTER SCIENCE & INFORMATION TECHNOLOGY

## **UNIVERSITY EXAMINATION FOR:**

## BACHELOR OF SCIENCE IN INFORMATION TECHNOLOGY

## ICS 2201 : OBJECT ORIENTED PROGRAMMING II

## END OF SEMESTER EXAMINATION

# **SERIES:** APRIL 2016

# **TIME:** 2 HOURS

**DATE:** Pick Date Select Month Pick Year

### **Instructions to Candidates**

You should have the following for this examination

-Answer Booklet, examination pass and student ID

This paper consists of **FIVE** questions. Attempt question ONE (Compulsory) and any other TWO questions. **Do not write on the question paper.** 

### **Question ONE**

(a) Explain the following concepts of object oriented programming

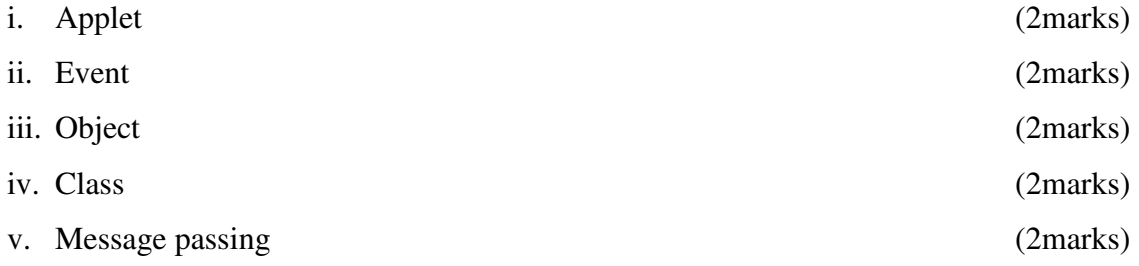

(b) Explain the role of the following JDK tools. Use an appropriate example to demonstrate how they are used in command line environment.

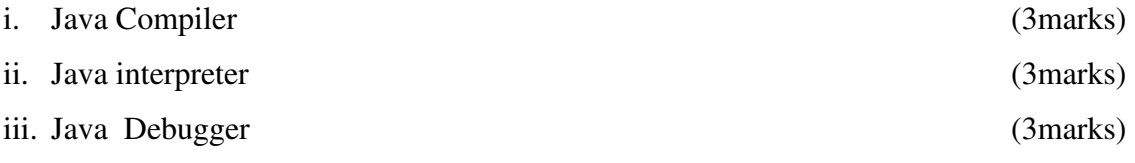

(c) Distinguish between the following:

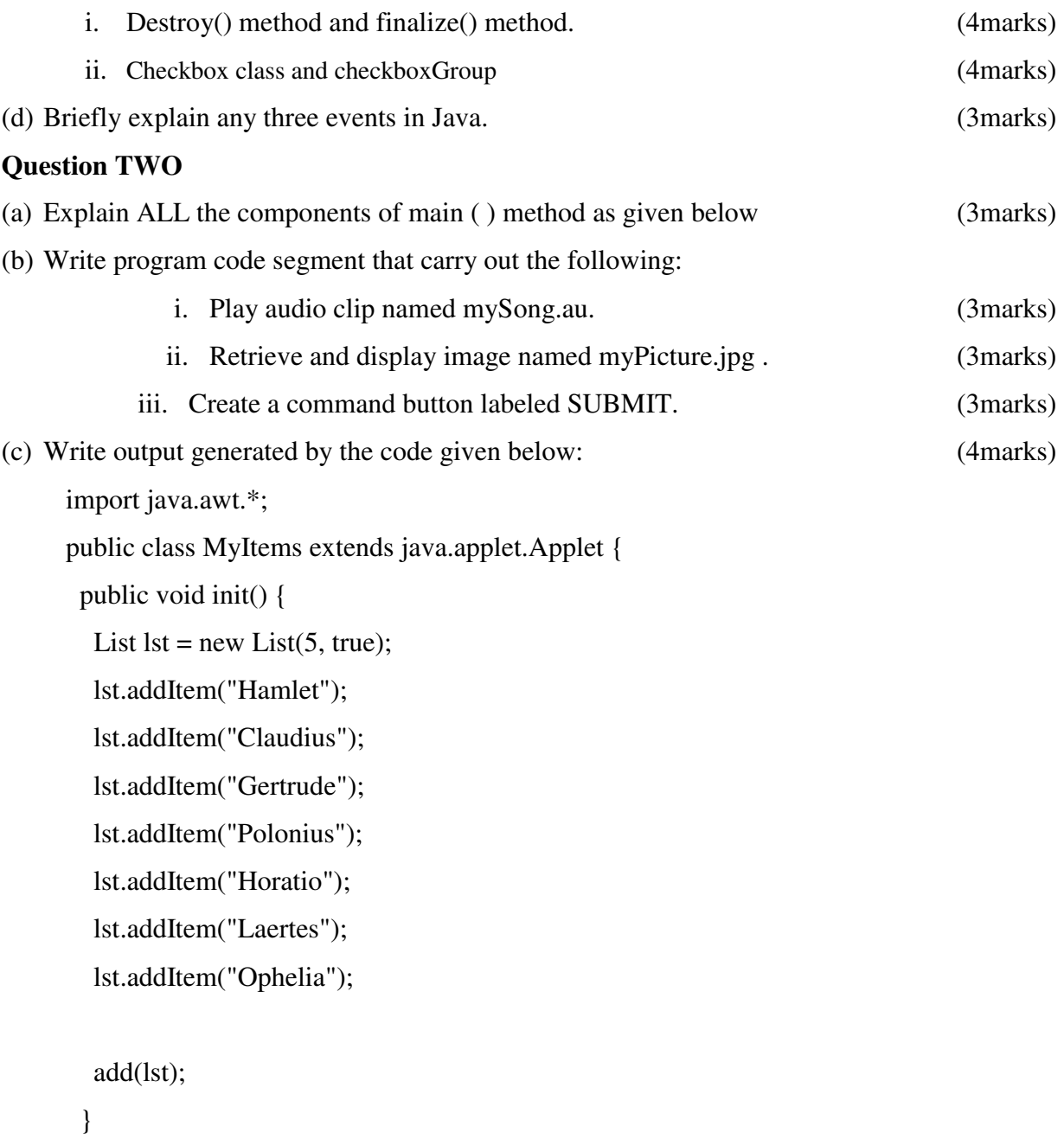

}

Differentiate between a checkBox class from a checkGroupbox class. (4marks)

### **Question THREE**

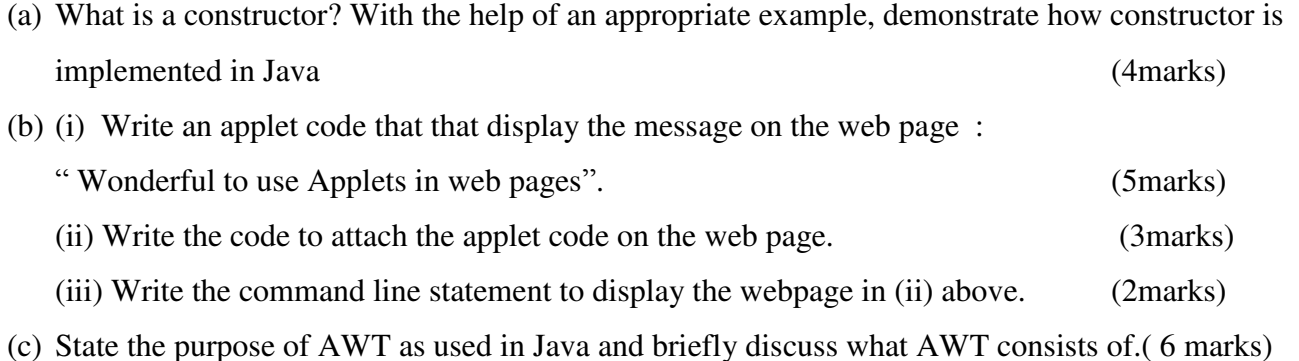

### **Question FOUR**

- (a) State any four characteristics of a good user interface. (4marks)
- (b) Given below is user form for login user in a web site, Write the code that implements the interface as given below.

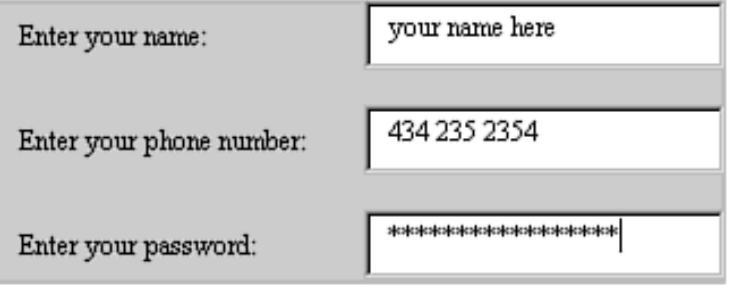

(c) Using example, explain the function of the following layout managers on user interface components.

- i. Flow layout
- ii. Grid layout (6marks)

### **Question FIVE**

#### (a) Differentiate:

- (i). Call by value and call by reference (4 Marks)
- (ii). Static variable and instance variable (4 Marks)
- (b) Write a program that accepts marks for four subjects, computes the average and awards an order of merit based on the average mark using the following classification.

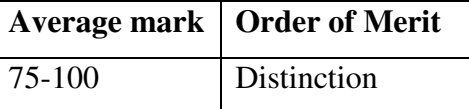

(10marks)

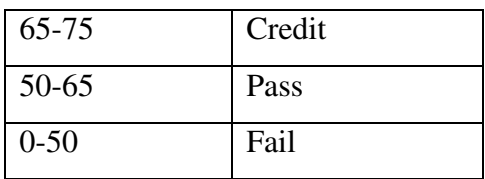

(12 Marks)